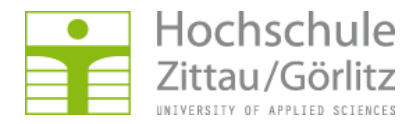

## **Bescheinigung zur Anerkennung von im Auslandsstudiensemester erbrachten Prüfungsleistungen**

Studiengang :\_\_\_\_\_\_\_\_\_\_\_\_\_\_\_\_\_\_\_\_\_\_\_\_\_\_\_\_\_\_\_\_\_\_\_\_\_\_\_\_\_\_\_\_ Studienabschluss: Bachelor / Master / Diplom )\*

Name, Vorname: \_\_\_\_\_\_\_\_\_\_\_\_\_\_\_\_\_\_\_\_\_\_\_\_\_\_\_\_\_\_\_\_\_\_\_\_\_\_\_\_\_\_ Matr.-Nr. \_\_\_\_\_\_\_\_\_\_\_\_\_\_\_\_

Aufenthalt an der (Auslandshochschule) \_\_\_\_\_\_\_\_\_\_\_\_\_\_\_\_\_\_\_\_\_\_\_\_\_\_\_\_\_\_\_\_\_\_\_\_\_\_\_\_\_\_\_\_\_ von \_\_\_\_\_\_\_\_\_\_\_\_\_\_\_\_\_\_ bis\_\_\_\_\_\_\_\_\_\_\_\_\_\_

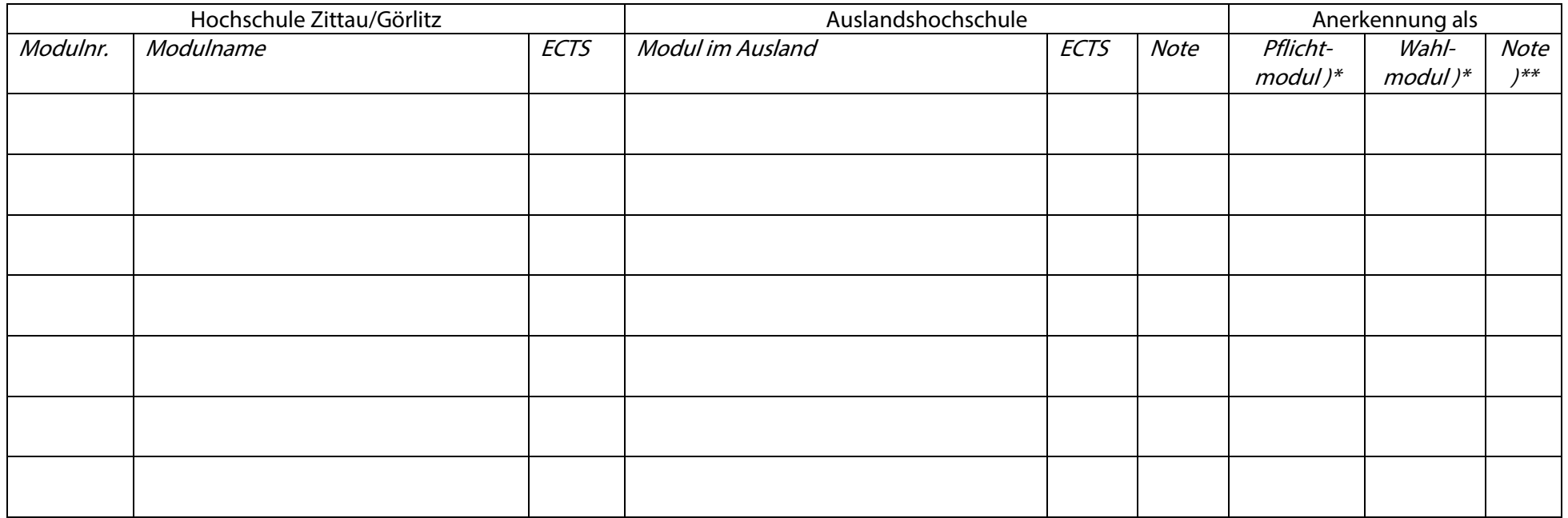

**Eine Kopie meines Transcript of Records der Auslandshochschule habe ich beigefügt.**

Datum und Unterschrift des Studierenden Datum und Unterschrift

Erasmus-Koordinator/in der Fakultät

Datum und Unterschrift Kenntnisnahme Akademisches Auslandsamt

**)\* Zutreffendes ankreuzen bzw. unterstreichen**

**)\*\* wird durch das Akademische Auslandsamt eingetragen**